Subject: Re: Is\_Object\_Visible explanation Posted by [Whitedragon](http://renegadeforums.com/index.php?t=usrinfo&id=27) on Wed, 13 Jun 2012 22:07:55 GMT [View Forum Message](http://renegadeforums.com/index.php?t=rview&th=39497&goto=469246#msg_469246) <> [Reply to Message](http://renegadeforums.com/index.php?t=post&reply_to=469246)

Put this in a chat hook and it will send the enemy's team chat to any players that Commands->Set\_Is\_Visible has been used on.

```
	if (Type == TEXT_MESSAGE_TEAM) {
 		int Team = Get_Player_Team(ID);
 cScTextObj *ChatEvent = 0;
 		for (SLNode<SoldierGameObj> *z = GameObjManager::StarGameObjList.Head();z;z =
z-\gtNext()) {
 			SoldierGameObj *Soldier = z->Data();
 			if (!Soldier->Is_Visible() && Soldier->Get_Player_Type() != Team) {
  				if (!ChatEvent) {
  ChatEvent = Send_Client_Text(Msg,TEXT_MESSAGE_TEAM,false,ID,-1,false,false);
  				}
  				ChatEvent->Set_Object_Dirty_Bits(Get_Player_ID(Soldier),NetworkObjectClass::BIT_CREATI
ON);
 			}
		}
	}
```
File Attachments 1) [Screenshot.182.JPG,](http://renegadeforums.com/index.php?t=getfile&id=14210) downloaded 180 times

Page 1 of 2 ---- Generated from [Command and Conquer: Renegade Official Forums](http://renegadeforums.com/index.php)

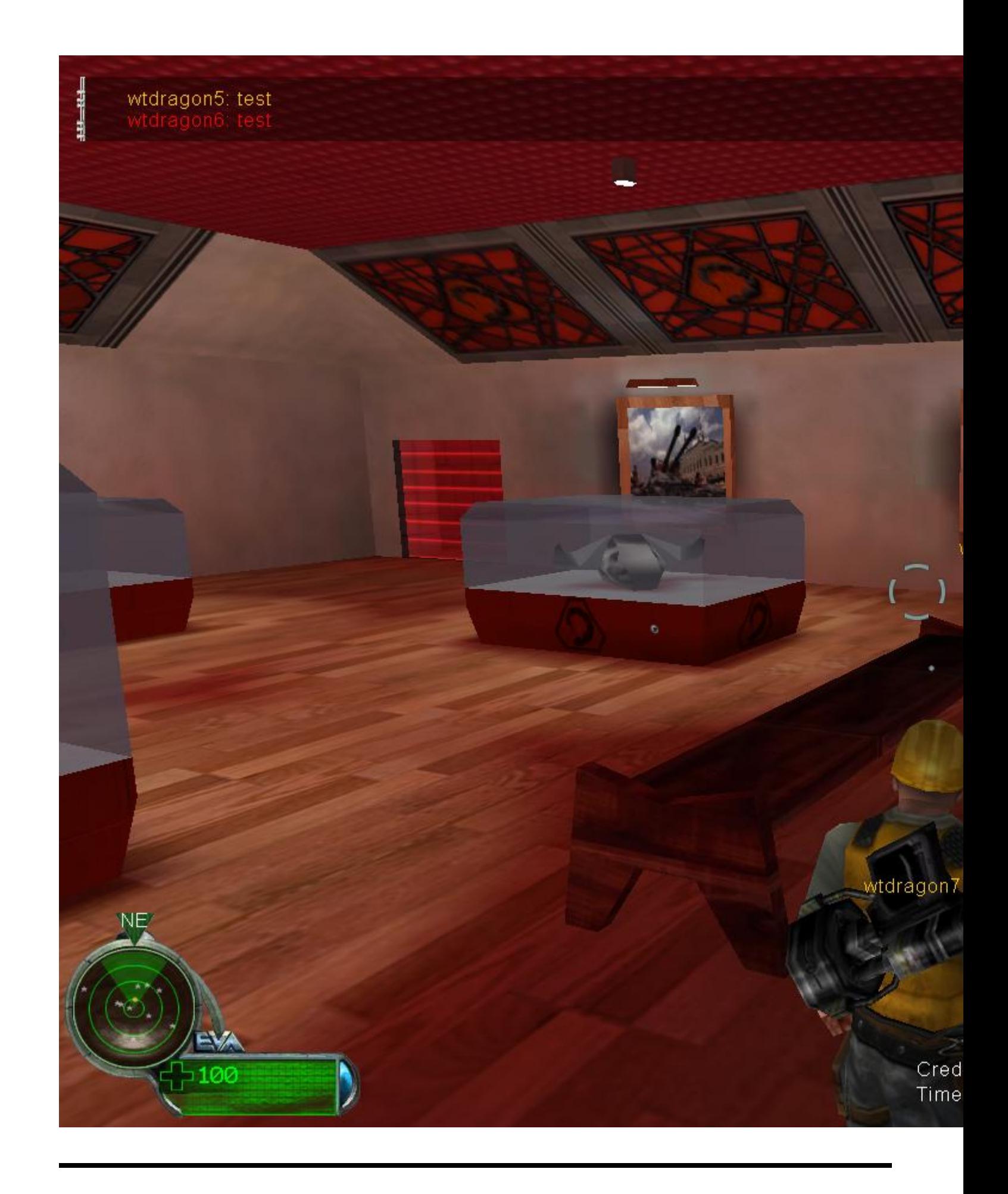